## **Monitoring the Log File Queue**

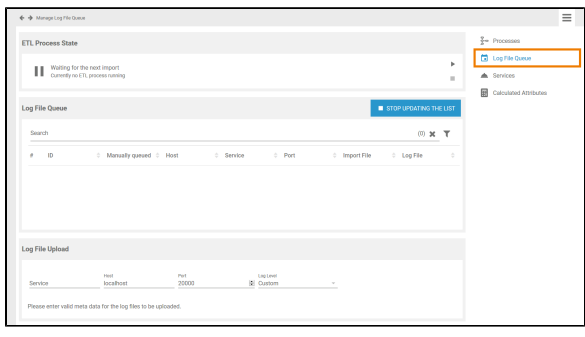

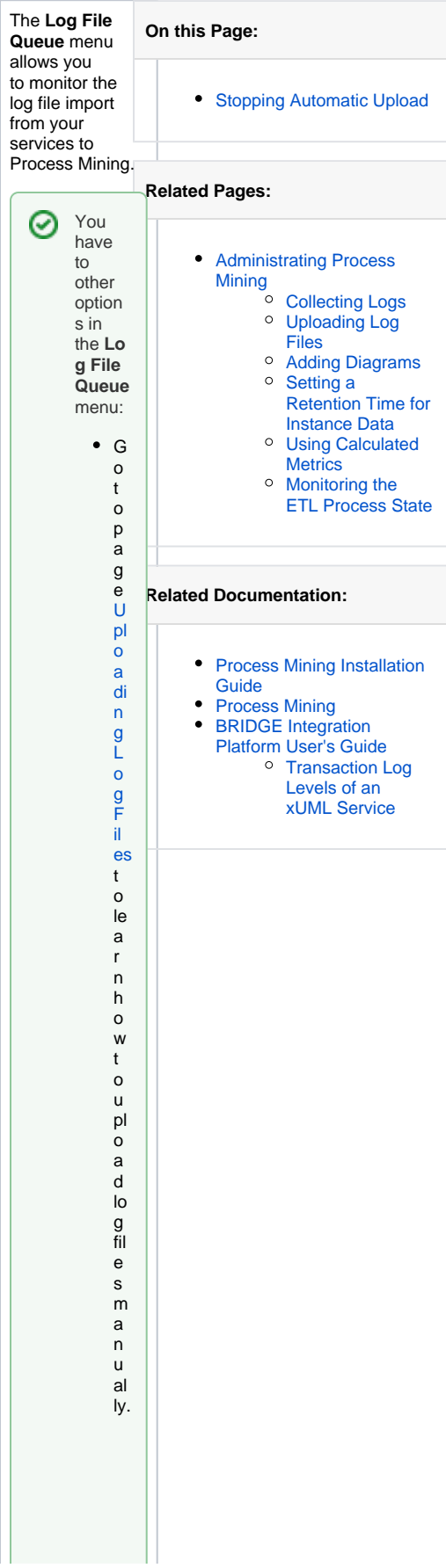

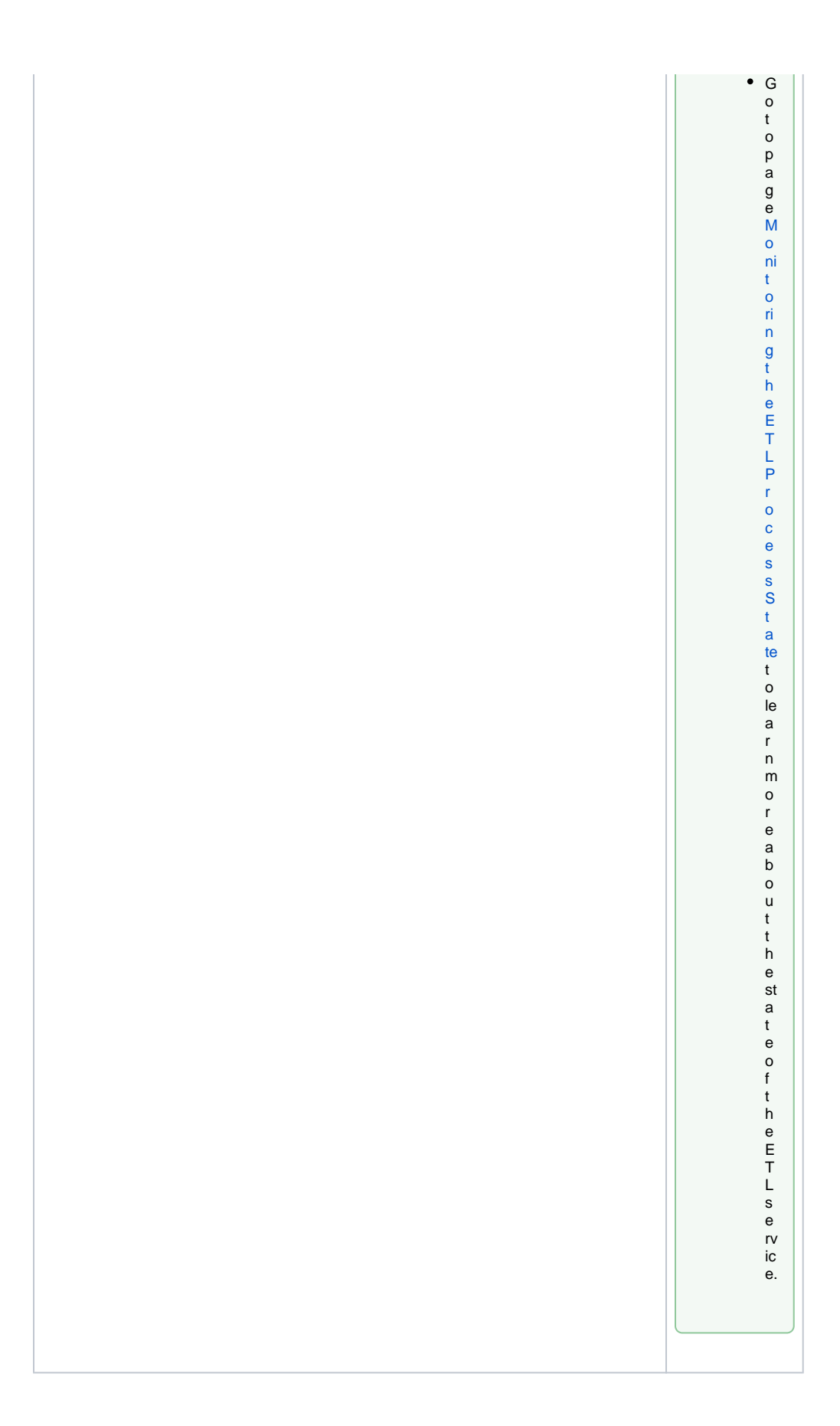

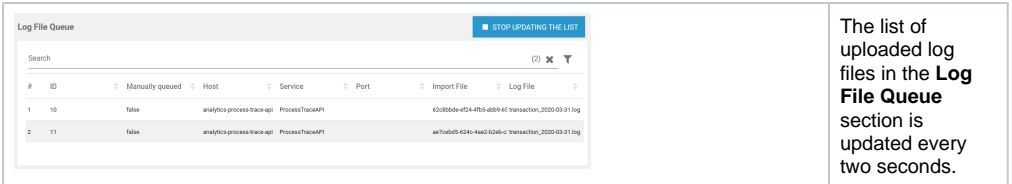

The log file queue list contains the following information:

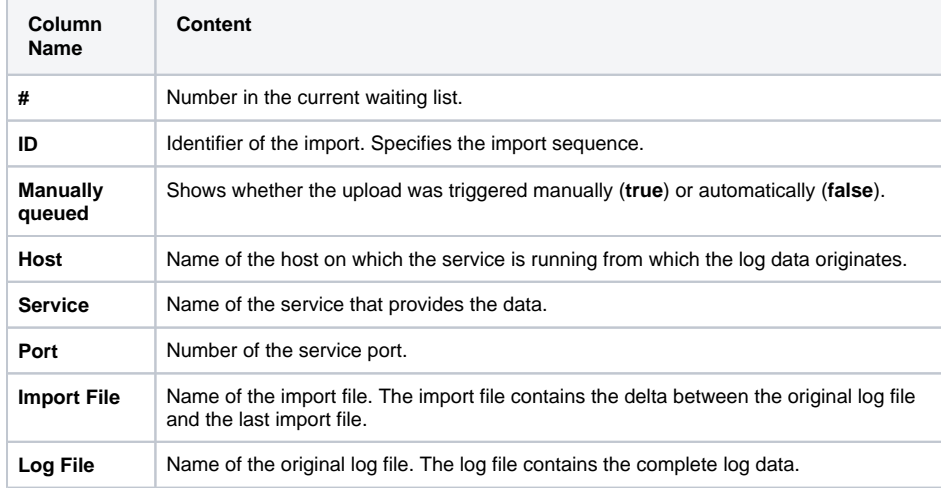

## <span id="page-2-0"></span>Stopping Automatic Upload

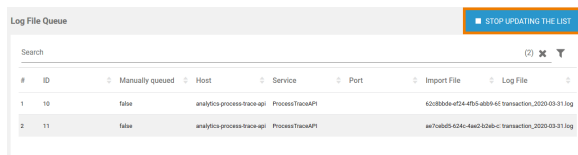

The data is retrieved by the ETL service and is then uploaded to be available for analysis in Process Mining. To avoid processin g large numbers of already processed data, only the delta between the original log file and the last import file is uploaded. This keeps the log files to import small and easier to process. As a result, the list in the **Log File Queue** section can change very quickly, which makes it difficult to filter the list. The **S top Updating the List** button is available to enable administra tors to filter the list in a meaningf ul way.

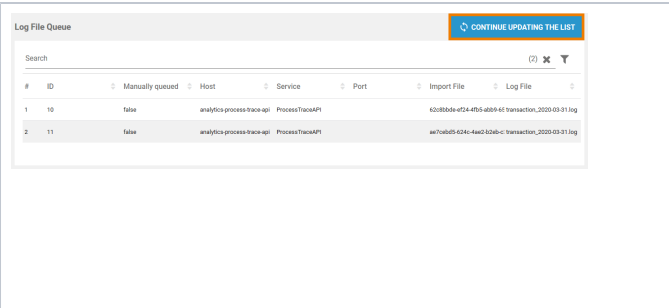

As soon as you pressed the **Stop Updating the List** button, automatic updating of the log file queue is stopped. Now you are able to filter the list in its current state. When you are finished, press the button **Co ntinue Updating the List** to enable automatic update of

the list again.